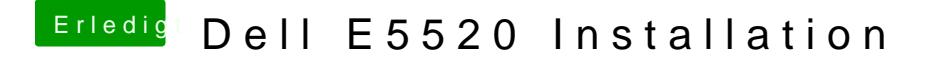

Beitrag von anonymous\_writer vom 22. Mai 2019, 15:40

Du kannst es gerne mal damit probieren. Leider kam da nie eine Antwort ob